# User's guide for the ROC-HJ<sup>\*</sup> solver: Finite Differences and Semi-Lagrangian methods

February 2013

#### Version 1.0

Current developers : O. Bokanowski, A. Desilles, H. Zidani.

# 1 Problem solved

This is a C++ MPI/OpenMP library for solving d-dimensional Hamilton-Jacobi-Bellman equations by finite difference methods, or semi-lagrangian methods. The equations considered are of the following type.

#### 1.1 Evolutionary case

The problem is to find  $u = u(t, x)$  solution of

$$
\begin{cases}\n\frac{\partial u}{\partial t} + H(x, \nabla u) = 0, & x \in \Omega, \quad t \in [0, T], \\
u(t, x) = u_{bord}, & x \in \partial\Omega, \quad t \in [0, T], \\
u(0, x) = u_0(x), & x \in \Omega\n\end{cases}
$$
\n(1)

where  $\Omega$  is a domain of  $\mathbb{R}^d$  of the form  $\prod_{i=1}^d [a_i, b_i]$ , and  $u_{bord}$  is a constant (other boundary conditions are possible). The function  $H(x, p)$  can be defined either directly or as follows <sup>1</sup>

$$
H(x, \nabla u) := \max_{a \in \mathcal{A}} \bigg( -f(x, a) \cdot \nabla u - \ell(x, a) \bigg),\tag{2}
$$

where A is a set of controls, of the form  $\prod_{i=1}^{n_A} [\alpha_i, \beta_i]$ , or <sup>2</sup>

$$
H(x, \nabla u) := \max_{a \in \mathcal{A}} \min_{b \in \mathcal{B}} \left( -f(x, a, b) \cdot \nabla u - \ell(x, a, b) \right),\tag{3}
$$

<sup>∗</sup>Reachability, Optimal Control, and Hamilton-Jacobi

<sup>1.</sup> max<sub> $a \in \mathcal{A}(\cdots)$  can be also min $_{a \in \mathcal{A}}(\cdots)$ </sub>

<sup>2.</sup> max<sub>a∈A</sub> min<sub>b∈B</sub>(···) can be also min<sub>a∈A</sub> max<sub>b∈B</sub>(···)

where A and B are control sets of the form  $\prod_{i=1}^{n_A} [\alpha_i^A, \beta_i^A]$  and  $\prod_{j=1}^{n_B} [\alpha_j^B, \beta_j^B]$ .

#### 1.2 Stationary case

The problem is to find  $u = u(x)$  solution of

$$
u + H(x, \nabla u) = 0, \quad x \in \Omega \backslash \mathcal{C}, \tag{4}
$$

with H given by (2),  $\Omega$  a square of  $\mathbb{R}^d$  of the form  $\prod_{i=1}^d [a_i, b_i]$ , and C is a given subset of  $\Omega$ . In that case, the boundary conditions are given by

$$
u(x) = 0, \quad x \in \partial \mathcal{C}.
$$

and

$$
u(x) = u_{bord}, \quad x \in \partial \Omega,
$$

and the set C is also coded by the function  $u_0$ , such that  $C := \{x, u_0(x) \leq 0\}.$ 

# 2 Compilation and execution (under GCC and CMake)

In order to make the program works, the  $c++$  compiler GCC and the build system CMake are proposed to help the compilation process. The source files are typically in the directory src/. User's data files are typically in the directory data/.

For deeper informations, we redirect the user to the following links :

http ://www.cmake.org/cmake/resources/software.html

Building the Makefile : cmake . (do not forget the "dot")

Compilation : make (source .cpp files are generally in the directory src/)

Options : make clean (cleaning some .o files), make cleanall.

Other : "./clean" to first erase all unecessary files (can be done before the "cmake ." command.)

#### Sequential code Execution (basic) :

./exe

Execution (with options)

./exe -nn NN -nc NC

Options :

- option -nn NN : number of mesh points per dimension
- option -nc NC : number of controls per command's dimension.

http ://gcc.gnu.org/install/

OpenMP Some options run with OpenMP. Execution :

./exe -nt nbth

where nbth is the number of threads (typically try nbth=2 or nbth=4).

### 3 User's parameters

The file data/data\_simulation.h is the main user's input file and contains the parameters that define the equation to be solved. It can include an other data\_xxx.h file (see basic examples data\_basicmodel.h, data\_FD\_2d\_ex1\_basic.h). It contains also parameters relative to the output during the execution saving data and data post-treatment (see paragraph "Output parameters").

- NAME : name of the problem
- DIM : dimension  $d$  of the problem

#### Choice of the solver

- $\bullet$  METHOD  $\in$  {MDF, MSL} :
	- MDF : Finite Difference Method
	- MSL : Semi-Lagrangian Method

#### Stopping criteria

- $\bullet~$  T : terminal time
- MAX\_ITERATION : to stop the program when this maximum number of iterations is reached.
- EPSILON : for stopping criteria. If set to 0, do nothing. If set to some positive value  $\epsilon$ , then the program will stop at iteration  $n+1$  as soon as

$$
(\Delta x_1 \cdots \Delta x_d) \sum_i |v_i^{n+1} - v_i^n| \le \epsilon.
$$

(the  $L^1$  error between two successive steps is smaller than  $\epsilon$ ).

Finite Difference Method This method is used when METHOD=MDF, and it utilizes : • COMMANDS  $\in \{0, 1, 2\}$ :

This decides how we define the Hamiltonian function  $H(x, p)$  (using the "commands" or not).

1 : the commands are used in the definition of the numerical hamiltonian, as in (2). The program will use a numerical hamiltonian function corresponding to a finite difference approximation of  $H(x, \nabla u) = \max(-f(x, \alpha). \nabla u - \ell(x, \alpha))$ . Examples are given in data\_basicmodel.h (rotation), or data\_FD\_2d\_ex1\_basic.h (eikonal equation).

2 : the commands are used in the definition of the numerical hamiltonian, as in (3). The program will use a numerical hamiltonian function corresponding to a finite difference approximation of (for instance)  $H(x, \nabla u) = \max_{\alpha} \min_{\beta} (-f(x, \alpha, \beta). \nabla u$ β

 $\ell(x, \alpha, \beta)$ ).

0 : an Hnum function must be directly defined by the user ; it has to be a numerical hamiltonian corresponding to  $H(x, p)$ . Examples are given in data\_advancedmodel.h, data\_FD\_2d\_ex1\_advanced.h.

If COMMANDS=1, we need also to define

- function dynamics :  $f(x, \alpha)$
- function distributed\_cost :  $\ell(x, \alpha)$
- a set of commands corresponding to the discretization of a cube  $\prod_{i=1,n_c} [\alpha_i, \beta_i]$ , defined by  $c$ DIM (dimension  $n_c$  of the set of controls), NCD[ $c$ DIM] (number of commands per direction) UMIN[CDIM], UMAX[CDIM] (min and max values  $\alpha_i$  and  $\beta_i$  of the commands in each direction).

If COMMANDS=2, we need to define

- function dynamics2 :  $f(x, a, b, t)$
- function distributed\_cost2 :  $\ell(x, a, b, t)$
- two sets of commands A and B, corresponding to the discretization of  $\mathcal{A} \equiv \prod_{i=1,n_A} [\alpha_i^A, \beta_i^A]$ and  $\mathcal{B} \equiv \prod_{i=1,n_B} [\alpha_i^B, \beta_i^B]$ . The parameters cDIM, cDIM2 will correspond to  $n_A$  and  $n_B$ , the dimension of each set of controls), NCD[cDIM] is the number of commands per direction, and UMIN[cDIM], UMAX[cDIM] are the min and max values of  $\alpha_i$  and  $\beta_i$  of the commands in each direction.

If COMMANDS=0, we need to define

- function Hnum : a first order numerical Hamiltonian.
- function compute\_Hconst. This function must define  $d$  constants which are bounds for  $\frac{\partial H}{\partial p_i}$ This is then used to set the time step  $\Delta t$  in order to satisfy a CFL condition. These  $\frac{\partial H}{\partial p_i}(x, p, t)$   $(i = 1, ..., d)$ , for  $x \in \Omega$  and for possible gradient values p and time t. constants may also be used in the function Hnum.

(The user may also define directly the constants  $c_i =$ Hconst[i] and initialize the previous function accordingly.)

Then, in all cases, we have also to set the scheme discretisation parameters :

• TYPE\_SCHEME  $\in$  {LF, ENO2} : type of spacial discretization

LF : Lax-Friedrich scheme (first order scheme)

ENO2 : ENO scheme of second order to approximate the derivatives  $\nabla u$ 

• TYPE\_RK  $\in$  {RK1, RK2, RK3}: Time discretization by a Runge-Kutta method of order 1, 2 or 3.

RK1 : RK method of order 1

RK2 : RK method of order 2 RK3 : RK method of order 3

Semi-Lagrangian Method This method is used when METHOD=MSL. It assumes that :

$$
H(x, \nabla u) \equiv \max_{\alpha} (-f(x, \alpha). \nabla u - \ell(x, \alpha)).
$$

Then it needs to define :

- function dynamics : dynamics  $f(x, \alpha)$
- function distributed\_cost : cost function  $\ell(x, \alpha)$
- TYPE\_SCHEME  $\in$  {STA, EVO} :

STA : stationnary case, for solving (4). In this case, the scheme is based on an iterative procedure. <sup>3</sup>

EVO : dynamic case, for solving (1)

**ORDER**: this value is set to 1 for solving first order equations of type  $(1)$  (see other section below for second order HJB equations).

• TYPE\_STA\_LOOP  $\in$  {NORMAL, SPECIAL} : Mesh loop order during mainloop for the stationary case.

NORMAL : normal ordering loop

**SPECIAL**: special ordering loop (makes  $2<sup>d</sup>$  loops at each iteation, modifiying the current values of the data v during each loop)

- $\bullet$  TYPE\_RK  $\in$  {RK1\_EULER, RK2\_HEUN, RK2\_PM} : RK1\_EULER : RK1 Euler scheme RK2\_HEUN : RK2 Heun scheme RK2\_PM : RK2 Mid-point scheme
- INTERPOLATION ∈ {BILINEAR,PRECOMPBL,DIRPERDIR} :

 $BILINEAR:$  (default value) bilinear interpolation  $(Q1$  interpolation)

PRECOMPBL : precompute the interpolation coefficients (to use with tiny mesh sizes) DIRPERDIR : another interpolation method

• COMPLEMENTS :

3. The scheme is based on the following iteration on  $n \geq 0$ , for a fixed  $h > 0$ :

$$
u^{n+1}(x) + \max_{a} \left( \frac{u^{n+1}(x) - u^n(x + h f(x, a))}{h} - \ell(x, a) \right) = 0,
$$

untill  $\|u^{n+1} - u^n\|$  reaches a given threshold. Therefore we obtain the following recursion

$$
u^{n+1}(x) = \min_{a} \left( \frac{1}{1+h} [u^n](x + hf(x, a)) + \frac{h}{1+h} \ell(x, a) \right)
$$

P\_INTERMEDIATE : number of intermediate timesteps to go from  $t_n$  to  $t_n + \Delta t$  for computing a caracteristic for a given RK method.

ORDER ∈  ${1, 2}$ : decide treatement for first order HJ equation or for second order HJ equation.

#### Discretization parameters

- ND[DIM] : tab containing the size mesh in each direction (cartesian mesh)
- MESH  $\in \{0,1\}$ : default is 1. It utilizes ND[i]+1 points in direction i. (If MESH=0) the mesh points are at the center of the mesh cells, and there are ND[i] points in direction i)
- DT : the time step used for the solver, for the evolutive equation.
	- For the finite difference approach, if DT=0, then time step DT is computed so that the CFL condition be satisfied, that is, such that

 $DT * (Hconst[0]/dx[0] + Hconst[1]/dx[1] + ... ) \leq CFL$ 

where the CFL number belongs to  $[0, 1]$ . Otherwise, if DT $>0$ , then the value DT is used for the time step.

- For the semi-lagrangian approach and for the stationnary equation, the parameter h in the iterative procedure is also set to DT

#### Other parameters for the definition of the problem The parameters are :

- XMIN [DIM], XMAX [DIM] : the boundary  $(a_i, b_i)$  of the domain in each direction
- PERIODIC [DIM] : each componant set the periodicity for each direction
	- 1 : direction is periodic
	- 0 : direction is not periodic
- VBORD : constant eventually used in the case of Dirichlet boundary condition.
- function v0 : the initial data
- function Vex : if known, the user can put the exact solution of the problem here.
- integer EXTERNAL\_v0  $\in \{0,1\}$ : if 0 initialize with function v0, otherwise initialize with last VF.dat values.

**Obstacle terms** Instead of solving  $u_t + H(t, x, \nabla u) = 0$ , the solvers can also treat HJ obstacle equations such as

$$
\min\left(\frac{\partial u}{\partial t} + H(x, \nabla u), \ u - g(t, x)\right) = 0.
$$
\n(5)

In particular it forces to have  $u(t, x) \geq q(t, x)$  in the case of (5). For this, the following parameters are used :

- OBSTACLE  $\in \{0,1\}$ 
	- 0 : no obstacle taken into account.
	- 1 : Equation  $(5)$  is treated, with the obstacle  $g$ .

• function g\_obstacle

#### Output parameters

- COMPUTE\_MAIN\_LOOP :
	- 1 : the main computational loop (iterative scheme) is called
	- 0 : the main loop is not called, only data initializations and savings are performed.
- COMPUTE VEX $\in$  {0,1} : will save a VEX.dat file.
	- 1 : if the exact solution is given by the user (using function Vex) 0 : no saving.
	- In particular it will compute errors (see below) relatively to this value.
- COMPUTE\_TMIN∈{0,1} : will compute file tmin.dat which contains the first time  $t_n \in [0, T]$  (or some P1 interpolant) such that  $v(t_n, x) \leq 0$  (Set the value to INF=1.e5 otherwise.)
- PRECOMPUTE\_COORD :
	- 1 : precomputes the coordinates : faster computations but more memory demanding.

0 : no precomputations.

- SAVE\_VFALL  $\in \{0,1\}$ : to save the value of v each SAVE\_VFALL\_STEP iterations (into file VFALL.dat).
- CHECK\_ERROR  $\in \{0,1\}$ : to compute error every CHECK\_ERROR\_STEP steps  $(L^{\infty} \text{ and } L^{\infty})$  $L<sup>1</sup>$  error computations) Errors are relative to the Vex function. Error are computed only in the region of points x such that  $|\text{Vex}(t,x)| < C$ -THRESHOLD<sup>4</sup>
- COUPE\_DIMS[DIM], COUPE\_VALS[DIM] :
	- list of integers  $n_i$  (0 or 1) to define the two variables used for the cut.
	- list of values  $(c_i \text{ or } 0)$  to define the position of the cut. The values  $c_i$  are used only when  $n_i = 0$ .
	- The output is in the file output.dat
	- Example : COUPE\_DIMS[DIM]={1,0,1} and COUPE\_VALS[DIM]={0.,0.5,0.} define a cut in the plane  $x_2 = 0.5$ .

# 4 Output files

• VF.dat contains the final  $u$  at the end of the computation. The file is structured as follows, on each line :

$$
\mathtt{il} \ \mathtt{il} \ \ldots \ \mathtt{id} \ \mathtt{val}
$$

where val corresponds to the value  $u(T, x)$  at mesh point  $x = (x_{i_1}, \ldots, x_{i_d})$ .

• VEX.dat contains the final value as programmed in Vex (if COMPUTE\_VEX=1).

<sup>4.</sup> For the moment, C\_THRESHOLD is defined in src/main.cpp.

• coupe.dat (and coupeex.dat) can be obtained in the same way, for a problem in dimension  $d \geq 3$  and when we make a "cut" in some particular subspace with some given coordinates, and that we want to visualize the results. See paragraph "Output parameters" for using COUPE\_DIMS and COUPE\_VAL. This is typically used to make a 2d cut (see for instance example data/data\_FD\_3d.h).

# 5 Graphic outputs

**Matlab :** the file read.m can be executed by typing 'read' in the Matlab's user interface Some parameters are given below :

For the first figure :

- level\_set : a level set value.
- PLOT\_CONTOUR∈{0,1} : if set to 1, will plot contours of the output with level\_set value.
- PLOT\_REACHABLE∈ $\{0,1\}$ : if set to 1, will plot the 2d set of points where output value  $is <$  level\_set).

This plot is based on the output value which is in the file VF.dat for DIM=2, and a priori in the file coupe.dat for DIM>2.

For the second figure :

- PLOT\_3d $\in$ {0,1} : set this parameter to 1 in order to obtain a 3d graph of the result.
- PLOT\_TMIN∈{0,1} : (default is 0). Set this parameter to 1 in order to obtain a 3d graph of the minimal time (to reach a target). Will then use output tmin.dat, and will draw several contour plots ranging from 0 to  $T$  (plotting tmin.dat is only ok for DIM=2).

Also for both figures,

• AXIS\_EQUAL $\in$ {0,1}, if set to 1, will make "axis equal",

• TRAJECTORY∈{0,1}, if set to 1, will line-plot the list of first two components  $(x_1, x_2)$ of file "trajectory.dat".

**Paraview :** For the moment this option is only working for some  $2d/3d$  cases. Launch "paraview", then load the files in  $VTK/*$  (load tab\* and so on).

# 6 Examples

Rotation example : We give two ways to program an advection-like example, in files data\_basicmodel.h and data\_advancedmodel.h. We consider the equation

$$
\partial_t u + \max(0, -f(x) \cdot \nabla u) = 0.
$$

with the parameters  $\Omega = [-2, 2]^2$ ,  $T = 0.5$ ,  $f(x_1, x_2) = 2\pi(-x_2, x_1)$ . (Hence the Hamiltonian  $H(x, p, t) = \max(0, -f(x) \cdot p)$ .

In the first way (data\_basicmodel.h), we define dynamics

$$
f(x,a) = af(x)
$$

with two control values  $a \in \{0, 1\}.$ 

In the second way (data\_advancedmodel.h), we define the Lax-Friedrich numerical hamiltonian  $H_{num}$  associated to H (see (8)).

Eikonal equation : see the files data\_FD\_2d\_ex1\_basic.h and data\_FD\_2d\_ex1\_advanced.h The problem solved is

$$
\partial_t u + c(x, t) \|\nabla u\| = 0, \quad x \in [-2, 2]^d, \quad t \in [0, T]. \tag{6}
$$

$$
u(0,x) = u_0(x), \quad x \in [-2,2]^d,
$$
\n<sup>(7)</sup>

with  $d = 2$ ,  $T = 1$ , here  $c(x, t) \equiv 1$ , and with some (radially symetric) initial data  $u_0(x)$ .

In the file data\_FD\_2d\_ex1\_basic.h, a scheme is programmed using a control-discretisation of  $\|\nabla u\|$  :

$$
\|\nabla u\| \sim \max_{k=0,\dots,\text{NCD}-1} \langle (\cos(\theta_k), \sin(\theta_k), \nabla u \rangle.
$$

In the file data\_FD\_2d\_ex1\_advanced.h, a scheme is programmed using a Lax-Friedriech numerical approximation  $H_{num}$  associated to  $H$ :

$$
H_{num}(x, (p_1^-, p_1^+), \dots, (p_d^-, p_d^+), t) := H(x, \frac{p^- + p^+}{2}, t) - \sum_{i=1}^d c_i \left(\frac{p_i^+ - p_i^-}{2}\right) \tag{8}
$$

The exact solution is given for comparison.

### 7 Source architecture

In this section, we present the architecture used in the implementation of the project. The HJB class represents the main class and the DF and SL classes are sub-classes of HJB. Commands and Mesh are seperated classes. We remind that the user needs to code the problem parameters into a  $C_{++}$  header file and to include its name in the file data/data\_simulation.h. For example, if the user data file is called data\_myexample.h, then the line #include "data\_myexample.h" (and only this one) must be included in the file data/data\_simulation.h.

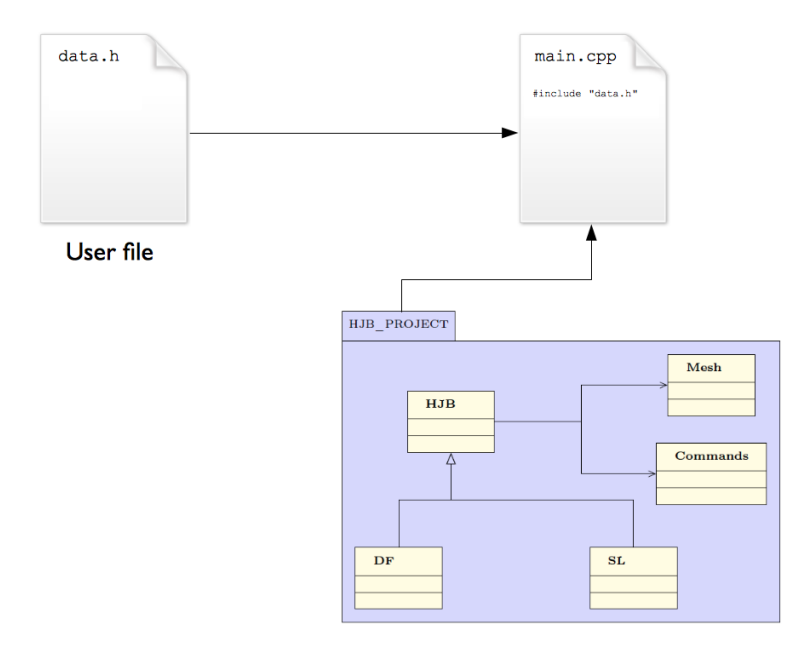